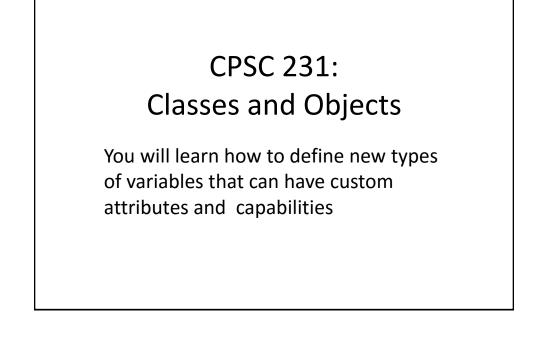

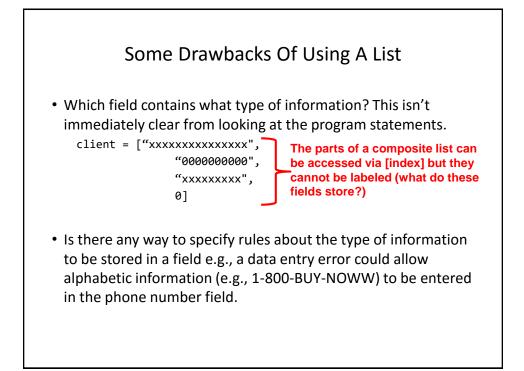

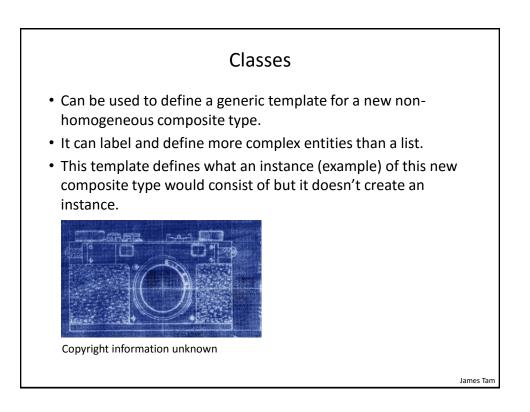

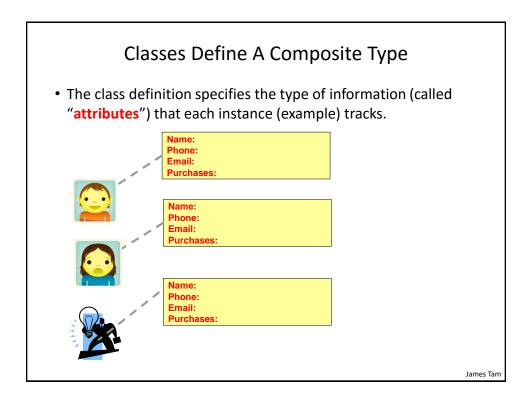

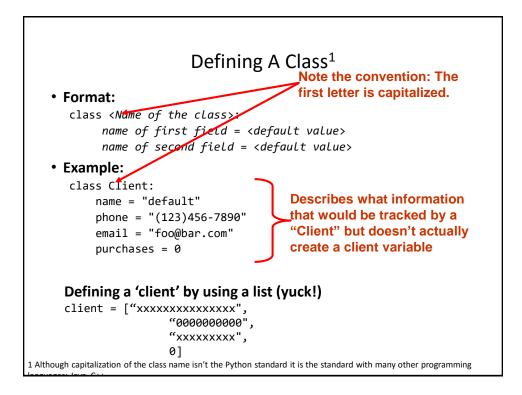

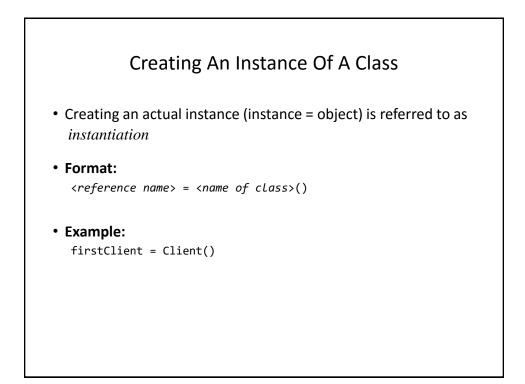

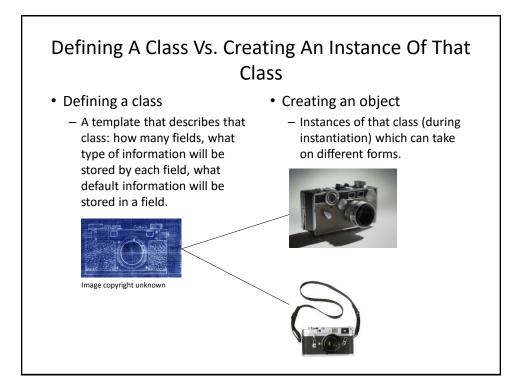

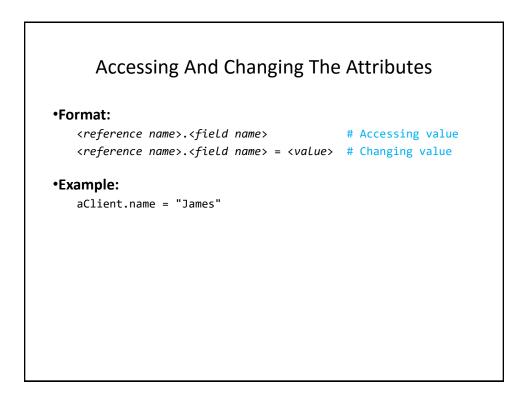

## The Client List Example Implemented Using Classes And Objects

• Name of the online example: client.py

```
class Client:
name = "default"
phone = "(123)456-7890"
email = "foo@bar.com"
purchases = 0
```

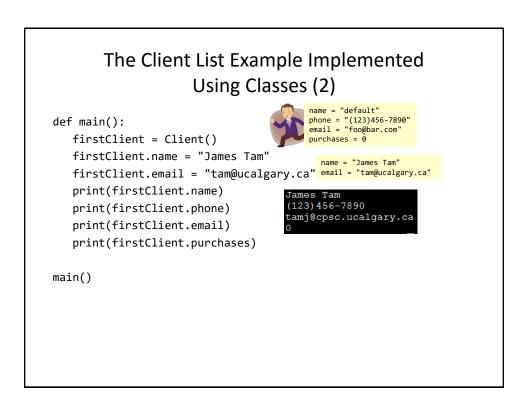

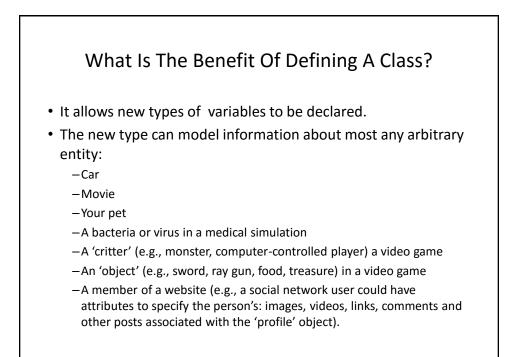

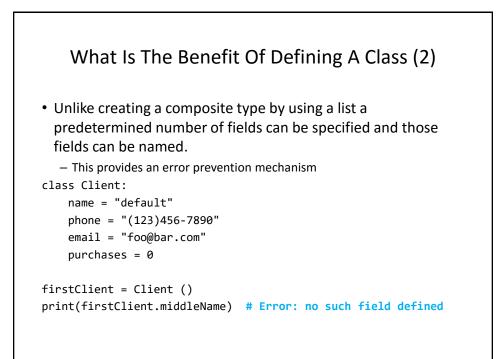

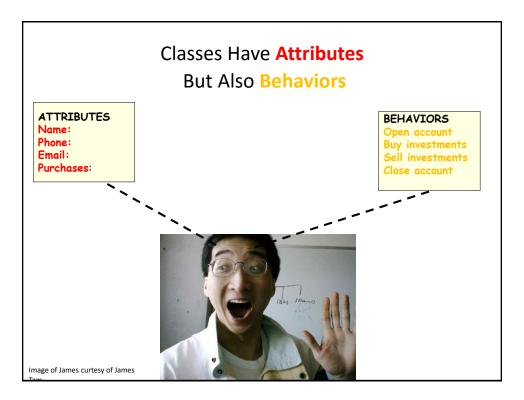

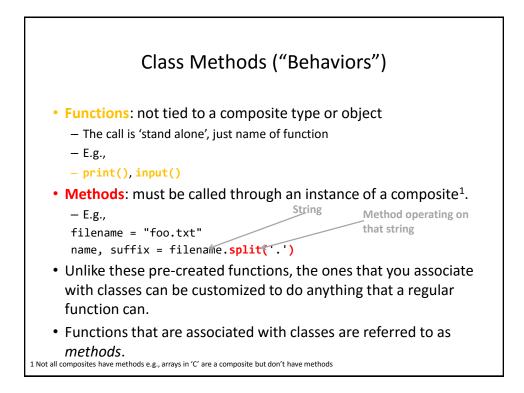

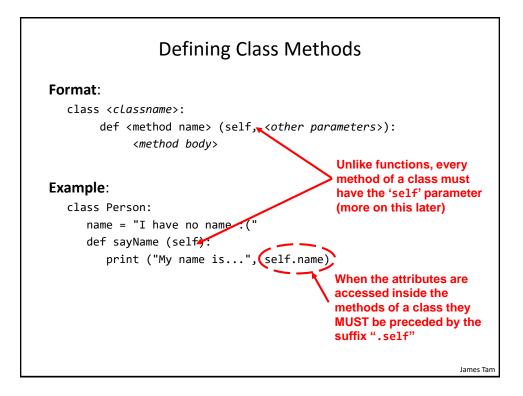

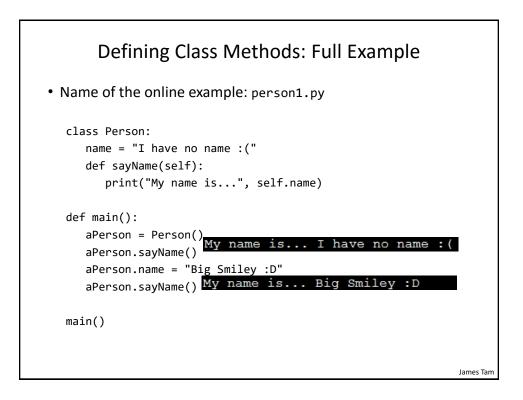

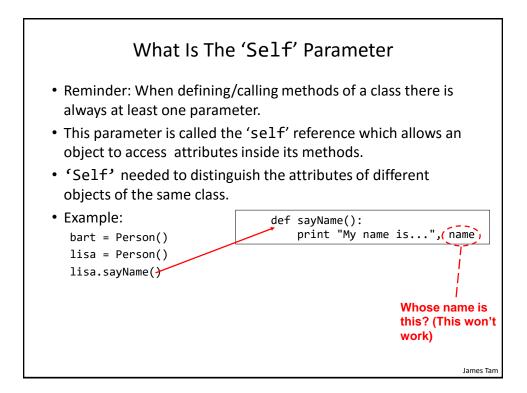

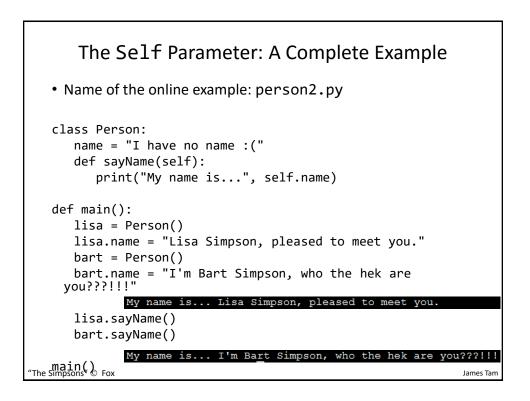

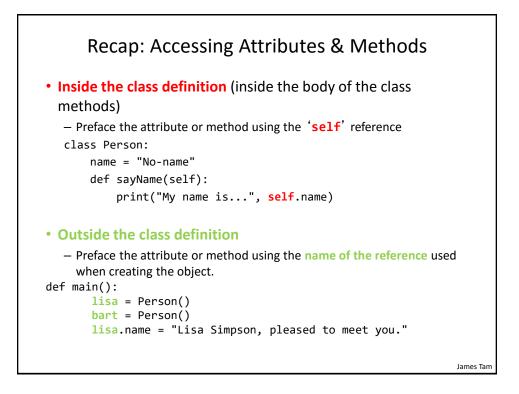

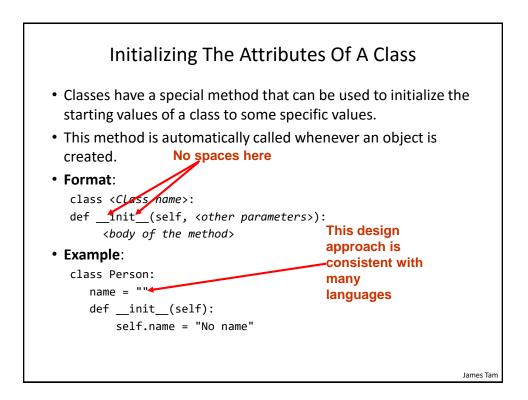

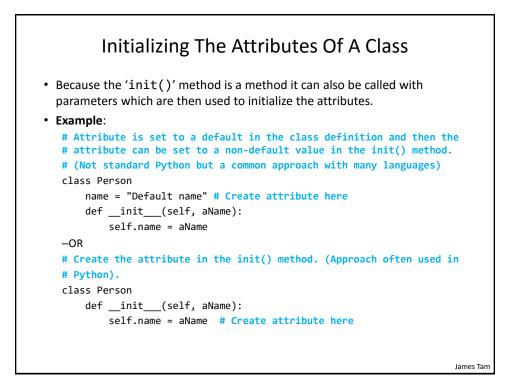

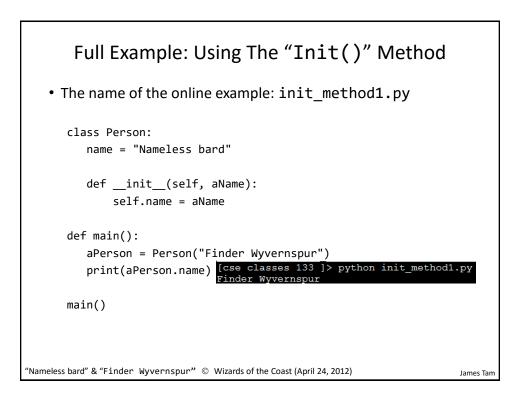

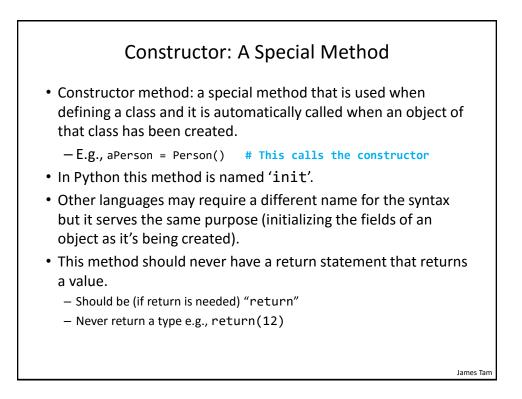

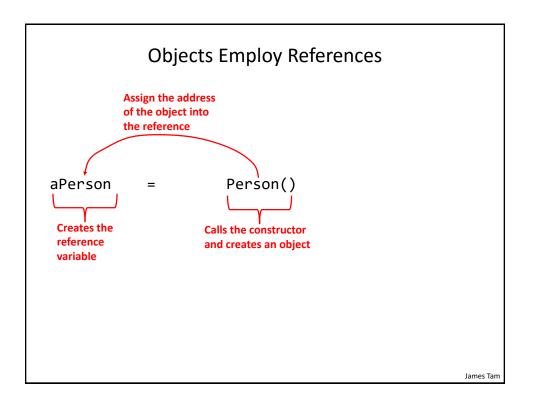

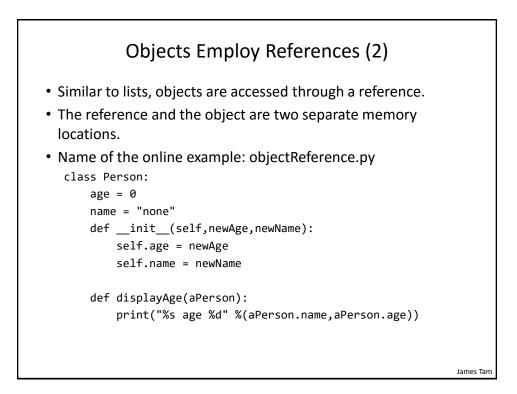

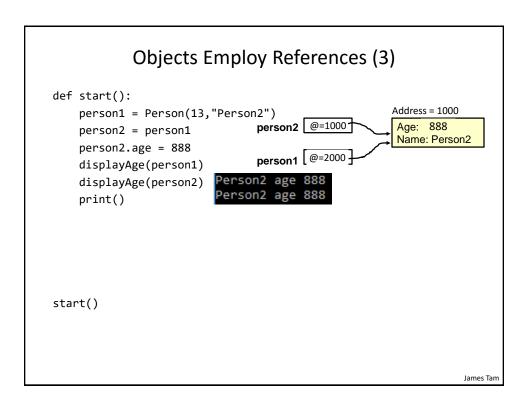

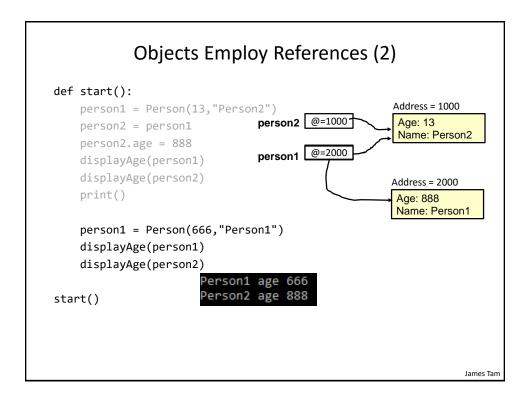

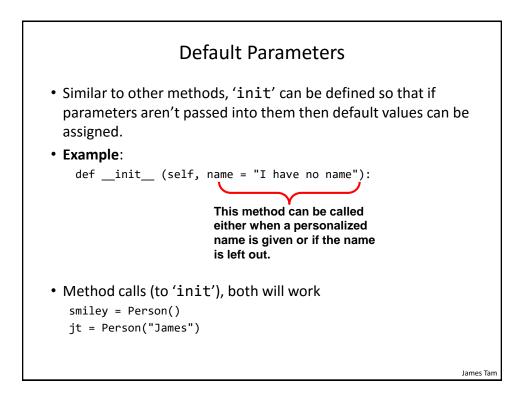

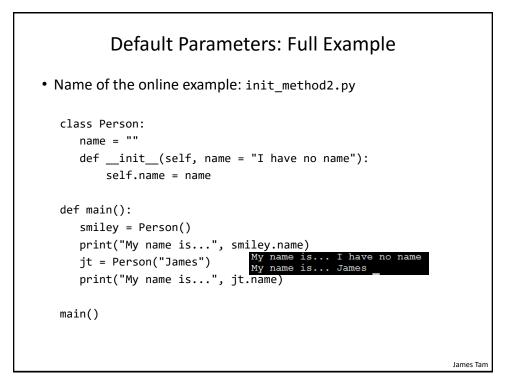

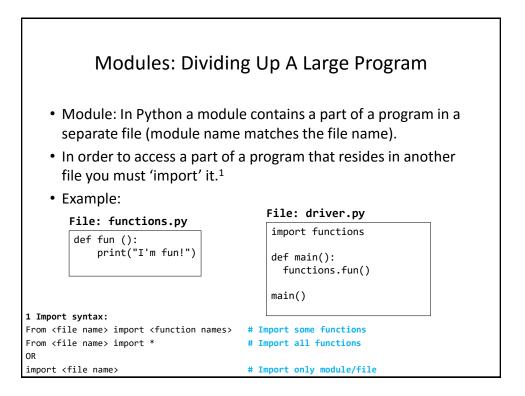

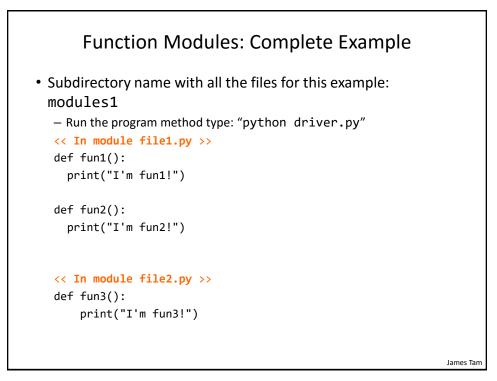

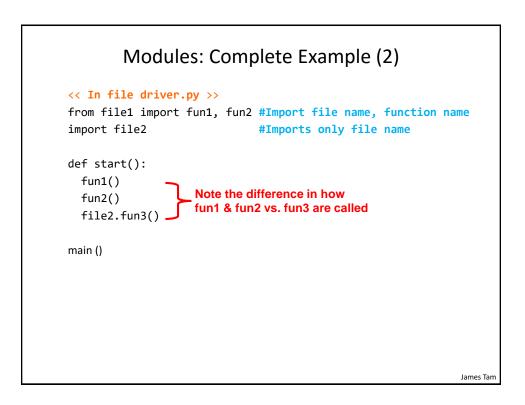

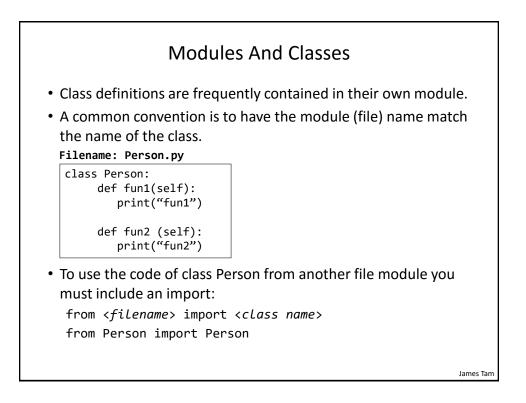

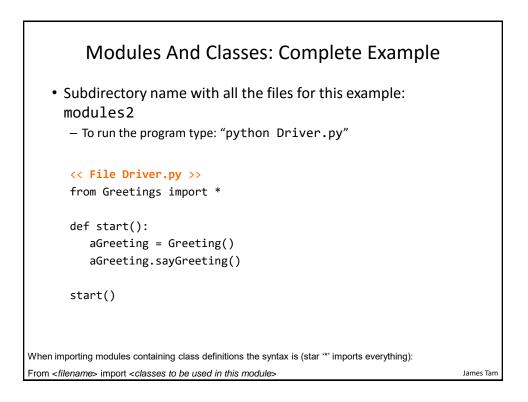

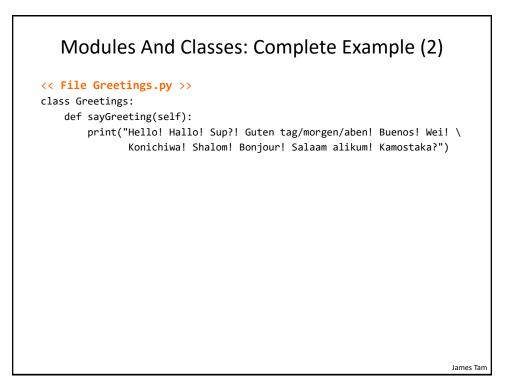

## 

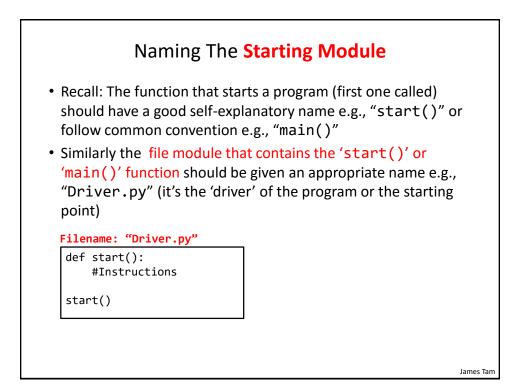

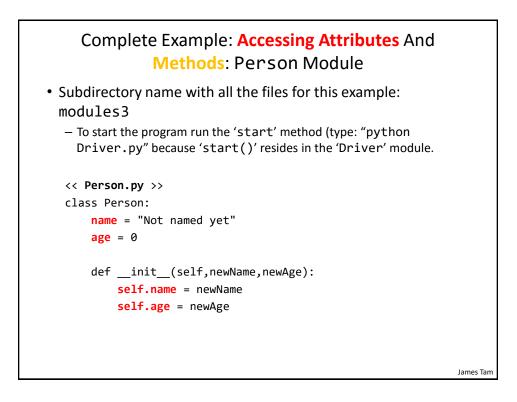

## Complete Example: Accessing Attributes And Methods: Person Module (2)

```
def haveBirthday(self):
 print("Happy Birthday!")
 self.mature()
```

```
def mature(self):
 self.age = self.age + 1
```

James Tam

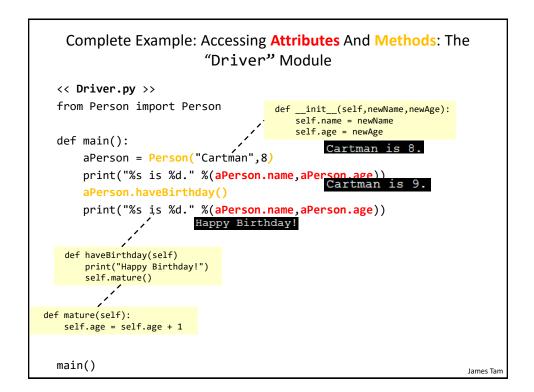

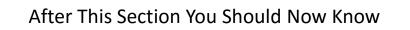

- How to define an arbitrary composite type using a class
- What are the benefits of defining a composite type by using a class definition over using a list
- How to create instances of a class (instantiate)
- How to access and change the attributes (fields) of a class
- · How to define methods/call methods of a class
- What is the 'self' parameter and why is it needed
- What is a constructor (\_\_init\_\_ in Python), when it is used and why is it used
- · How to write a method with default parameters
- · How to divide your program into different modules

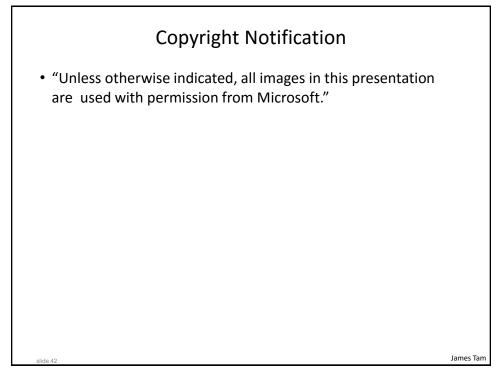